# THR98

# **SAP SuccessFactors Platform Advanced Academy**

#### **COURSE OUTLINE**

Course Version: 2311 Course Duration:

# **SAP Copyrights, Trademarks and Disclaimers**

© 2023 SAP SE or an SAP affiliate company. All rights reserved.

No part of this publication may be reproduced or transmitted in any form or for any purpose without the express permission of SAP SE or an SAP affiliate company.

SAP and other SAP products and services mentioned herein as well as their respective logos are trademarks or registered trademarks of SAP SE (or an SAP affiliate company) in Germany and other countries. Please see <a href="https://www.sap.com/corporate/en/legal/copyright.html">https://www.sap.com/corporate/en/legal/copyright.html</a> for additional trademark information and notices.

Some software products marketed by SAP SE and its distributors contain proprietary software components of other software vendors.

National product specifications may vary.

These materials may have been machine translated and may contain grammatical errors or inaccuracies.

These materials are provided by SAP SE or an SAP affiliate company for informational purposes only, without representation or warranty of any kind, and SAP SE or its affiliated companies shall not be liable for errors or omissions with respect to the materials. The only warranties for SAP SE or SAP affiliate company products and services are those that are set forth in the express warranty statements accompanying such products and services, if any. Nothing herein should be construed as constituting an additional warranty.

In particular, SAP SE or its affiliated companies have no obligation to pursue any course of business outlined in this document or any related presentation, or to develop or release any functionality mentioned therein. This document, or any related presentation, and SAP SE's or its affiliated companies' strategy and possible future developments, products, and/or platform directions and functionality are all subject to change and may be changed by SAP SE or its affiliated companies at any time for any reason without notice. The information in this document is not a commitment, promise, or legal obligation to deliver any material, code, or functionality. All forward-looking statements are subject to various risks and uncertainties that could cause actual results to differ materially from expectations. Readers are cautioned not to place undue reliance on these forward-looking statements, which speak only as of their dates, and they should not be relied upon in making purchasing decisions.

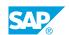

## **Typographic Conventions**

American English is the standard used in this handbook.

The following typographic conventions are also used.

| This information is displayed in the instructor's presentation | <b>-</b>        |
|----------------------------------------------------------------|-----------------|
| Demonstration                                                  | -               |
| Procedure                                                      | 2 3             |
| Warning or Caution                                             | A               |
| Hint                                                           | <b>Q</b>        |
| Related or Additional Information                              | <b>&gt;&gt;</b> |
| Facilitated Discussion                                         | ,               |
| User interface control                                         | Example text    |
| Window title                                                   | Example text    |

## **Contents**

| vii              | Course Overview |                                                                                                    |  |
|------------------|-----------------|----------------------------------------------------------------------------------------------------|--|
| 1                | Unit 1:         | Introducing Advanced Platform Topics                                                                                                    |  |
| 1                |                 | Lesson: Advanced Platform Features Overview                                                                                                    |  |
| 3                | Unit 2:         | Understanding Advanced Succession Data Model Topics                                                                                                    |  |
| 3<br>3<br>3<br>3 |                 | Lesson: Using Succession Data Model Background Elements Lesson: Working with Succession Data Model in SAP SuccessFactors Lesson: Explaining Types of Elements in Succession Data Model Lesson: Hiding or Showing the Profile Photo                                                |  |
| 5                | Unit 3:         | Running People Analytics Reports in SAP SuccessFactors                                                                                                    |  |
| 5<br>5<br>5      |                 | Lesson: Understanding reporting solutions Lesson: Administering Report Center Lesson: Using Report Center                                                                                                    |  |
| 7                | Unit 4:         | Describing the Job Description Manager and Job Profile Builder                                                                                                    |  |
| 7<br>7<br>7      |                 | Lesson: Managing Competencies and Competency Libraries with Job Description Manager (JDM 1.0 - Legacy System) Lesson: Managing Job Families and Job Roles with Job Description Manager (JDM 1.0 - Legacy System) Lesson: Migrating from Job Description Manager (JDM 1.0 - Legacy |  |
| 7                |                 | System) Lesson: Understanding Job Profile Builder (JPB) and the Center of Capabilities                                                                                                    |  |
| 9                | Unit 5:         | Introducing Talent Intelligence Hub in SAP SuccessFactors                                                                                                    |  |
| 9                |                 | Lesson: Talent Intelligence Hub Overview                                                                                                    |  |
| 11               | Unit 6:         | Using Opportunity Marketplace in SAP SuccessFactors                                                                                                    |  |
| 11<br>11<br>11   |                 | Lesson: Opportunity Marketplace Overview<br>Lesson: Prerequisites, Dependencies and Permissions<br>Lesson: Use Opportunity Marketplace as an End User                                                                                                    |  |
| 13               | Unit 7:         | Explaining Configuration Transport Center in SAP SuccessFactors                                                                                                    |  |
| 13               |                 | Lesson: Configuration Transport Center                                                                                                    |  |

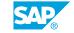

| 15  | Unit 8:   | Setting up Instance Sync and Instance Refresh in SAP<br>SuccessFactors                |  |
|-----|-----------|---------------------------------------------------------------------------------------|--|
| 15  |           | Lesson: Instance Sync                                                                 |  |
| 15  |           | Lesson: Instance Refresh                                                              |  |
| 17  | Unit 9:   | Using Intelligent Services and OData APIs in SAP SuccessFactors                       |  |
| 17  |           | Lesson: Introduction to Intelligent Services                                          |  |
| 17  |           | Lesson: Introduction to OData API, API Center, Integration Center and Security Center |  |
| 19  | Unit 10:  | Using Decument Management in SAR Suggest Factors                                      |  |
| 19  | Offit 10: | Using Document Management in SAP SuccessFactors                                       |  |
| 19  |           | Lesson: Document Management                                                           |  |
| 19  |           | Lesson: Custom Document Category                                                      |  |
| 19  |           | Lesson: Data Storage                                                                  |  |
| 21  | Unit 11:  | Understanding Data Protection and Privacy                                             |  |
| 0.1 |           |                                                                                       |  |
| 21  |           | Lesson: Data Protection and Privacy                                                   |  |
| 23  | Unit 12:  | Define Dynamic Teams in SAP SuccessFactors                                            |  |
| 23  |           | Lesson: Defining Dynamic Teams                                                        |  |
| 25  | Unit 13:  | Understanding Accessibility in SAP SuccessFactors                                     |  |
| 25  |           | Lesson: Accessibility in SAP SuccessFactors                                           |  |

## **Course Overview**

#### TARGET AUDIENCE

This course is intended for the following audiences:

• Application Consultant

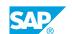

# **Introducing Advanced Platform Topics**

#### **Lesson 1: Advanced Platform Features Overview**

#### **Lesson Objectives**

- Identify advanced Platform features within SAP SuccessFactors Platform
- Locate resources for Data Protection and Privacy Features

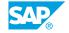

## **UNIT 2 Understanding Advanced Succession Data Model Topics**

#### **Lesson 1: Using Succession Data Model Background Elements**

#### **Lesson Objectives**

After completing this lesson, you will be able to:

Maintain custom fields and filters

#### **Lesson 2: Working with Succession Data Model in SAP SuccessFactors**

#### **Lesson Objectives**

After completing this lesson, you will be able to:

- Configure Succession Data Model to make changes in SAP SuccessFactors
- Import and export the Succession Data Model XML in Provisioning

#### **Lesson 3: Explaining Types of Elements in Succession Data Model**

#### **Lesson Objectives**

After completing this lesson, you will be able to:

- Navigate in the different elements of the Succession Data Model
- · Configure background elements
- Add custom filters

#### **Lesson 4: Hiding or Showing the Profile Photo**

#### **Lesson Objectives**

- · Hide or show the profile photo and permission it
- Describe the batch upload and batch export process with SFTP servers

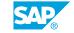

# **Running People Analytics Reports in SAP SuccessFactors**

#### **Lesson 1: Understanding reporting solutions**

#### **Lesson Objectives**

After completing this lesson, you will be able to:

• Explain reports in the self-service reporting solutions

#### **Lesson 2: Administering Report Center**

#### **Lesson Objectives**

After completing this lesson, you will be able to:

- Perform administration tasks for the Report Center
- Manage reports with Report Center

#### **Lesson 3: Using Report Center**

#### **Lesson Objectives**

- Utilize navigation tools in the Report Center
- Customize the time zone for date field in the reports

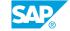

# **Describing the Job Description Manager and Job Profile Builder**

## Lesson 1: Managing Competencies and Competency Libraries with Job Description Manager (JDM 1.0 - Legacy System)

#### **Lesson Objectives**

After completing this lesson, you will be able to:

- Explain the concept and the usage of competencies in SAP SuccessFactors
- Identify competency library components

## Lesson 2: Managing Job Families and Job Roles with Job Description Manager (JDM 1.0 - Legacy System)

#### **Lesson Objectives**

After completing this lesson, you will be able to:

- · Create Job Families
- Create Job Roles
- Add Job Codes
- Map Competencies to Job Roles

# **Lesson 3: Migrating from Job Description Manager (JDM 1.0 - Legacy System)**

#### **Lesson Objectives**

After completing this lesson, you will be able to:

- Identify the two options to manage competencies, families and roles
- Describe the migration process from the legacy system to Job Profile Builder
- Identify Migration Issue from the Check Tool

## Lesson 4: Understanding Job Profile Builder (JPB) and the Center of Capabilities

#### **Lesson Objectives**

After completing this lesson, you will be able to:

SAP

- Describe Job Profile Builder
- Describe the Center of Capabilities
- Describe the Talent Intelligence Hub
- Enable Job Profile Builder
- Set up the permissions for Job Profile Builder
- Create Job Profile Content
- Add Job Families and Roles
- Map roles with Job Codes and Competencies
- Create and Customize Job Profile Templates
- Create Job Profiles
- Use Job Profile Builder Workflow to Create and Approve Job Profile
- View the Job Profile as an End User from People Profile
- Locate the Competencies from the Center of Capabilities
- Set up the Proficiency Rating Scale in the Center of Capabilities
- Define the Capabilities Portfolio
- Grant the permissions for the Capabilities Portfolio

# **Introducing Talent Intelligence Hub in SAP SuccessFactors**

#### **Lesson 1: Talent Intelligence Hub Overview**

#### **Lesson Objectives**

After completing this lesson, you will be able to:

• Talent Intelligence Hub Overview

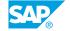

# Using Opportunity Marketplace in SAP SuccessFactors

#### **Lesson 1: Opportunity Marketplace Overview**

#### **Lesson Objectives**

After completing this lesson, you will be able to:

- Describe the Opportunity Marketplace
- · List the benefits of Opportunity Marketplace

#### **Lesson 2: Prerequisites, Dependencies and Permissions**

#### **Lesson Objectives**

After completing this lesson, you will be able to:

- Understand that Job Profile Builder is a prerequisite
- Explain the dependencies
- Give the permissions for the Opportunity Marketplace

#### Lesson 3: Use Opportunity Marketplace as an End User

#### **Lesson Objectives**

- · Use the Opportunity Marketplace as an end user
- List the three categories for the item cards

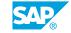

# **Explaining Configuration Transport Center in SAP SuccessFactors**

#### **Lesson 1: Configuration Transport Center**

#### **Lesson Objectives**

- Describe Uses for Configuration Transport Center
- Enable Configuration Transport Center
- · View different configuration types in Configuration Transport Center
- Select configurations to download in Configuration Transport Center
- Consider transportation options in Configuration Transport Center

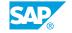

# Setting up Instance Sync and Instance Refresh in SAP SuccessFactors

#### **Lesson 1: Instance Sync**

#### **Lesson Objectives**

After completing this lesson, you will be able to:

- Enable Instance Sync
- · Pair the source and target instances

#### **Lesson 2: Instance Refresh**

#### **Lesson Objectives**

- Describe Instance Refresh tool enablement
- Create an Instance Refresh request
- · Refresh OData API Metada

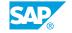

# Using Intelligent Services and OData APIs in SAP SuccessFactors

#### **Lesson 1: Introduction to Intelligent Services**

#### **Lesson Objectives**

After completing this lesson, you will be able to:

- Define Intelligent Services
- Activate and set up the permissions for Intelligent Services
- · Give an example of what Intelligent Services could be used for

# Lesson 2: Introduction to OData API, API Center, Integration Center and Security Center

#### **Lesson Objectives**

- Define API and OData
- · Give examples of what OData API could be used for
- Define the Metadata Entities
- · Define the API Center
- Define the Integration Center
- Define the Security Center

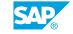

# Using Document Management in SAP SuccessFactors

#### **Lesson 1: Document Management**

#### **Lesson Objectives**

After completing this lesson, you will be able to:

- Describe Document Management
- · Enable Document Management
- Configure Document Management Settings

#### **Lesson 2: Custom Document Category**

#### **Lesson Objectives**

After completing this lesson, you will be able to:

Create a Custom Document Category

#### **Lesson 3: Data Storage**

#### **Lesson Objectives**

After completing this lesson, you will be able to:

· Manage Data Storage

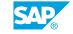

# **Understanding Data Protection and Privacy**

#### **Lesson 1: Data Protection and Privacy**

#### **Lesson Objectives**

After completing this lesson, you will be able to:

• Data Protection and Privacy

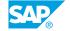

# **Define Dynamic Teams in SAP SuccessFactors**

#### **Lesson 1: Defining Dynamic Teams**

#### **Lesson Objectives**

After completing this lesson, you will be able to:

• Define Dynamic Teams

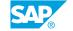

# **Understanding Accessibility in SAP SuccessFactors**

#### **Lesson 1: Accessibility in SAP SuccessFactors**

#### **Lesson Objectives**

- Enable accessibility options in the SAP SuccessFactors HXM Suite
- Apply greater color contrast in the user interface with High Contrast Theme options
- Convey information with Screen Readers
- Navigate the software with keyboard shortcuts

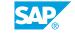